## INSTITUT FÜR THEORETISCHE PHYSIK

Prof. Dr. W. Brenig Dipl.-Phys. Björn Willenberg M.Sc. Boris Celan

# **Technische** Universität **Braunschweig**

Rechenmethoden II SoSe 2013

11. Übungsblatt Abgabe: Di, 02.07.2013 bis 11.30 Uhr, Kasten neben A316

Übungsblätter gibt es unter <https://www.tu-braunschweig.de/theophys/edu/sose13/rm213>.

# 31. Fouriertransformation

(a) Fouriertransformieren Sie die folgende Funktion

$$
f(t) = e^{-2t^2 - 3t - 4}
$$

Hinweis: Führen Sie eine quadratische Ergänzung durch. Überlegen Sie anschließend, wie man mithilfe des Cauchy'schen Integralsatzes das Integral auf ein leichter zu lösendes reelles Integral zurückführen kann.

(b) Fouriertransformieren Sie die folgenden Funktionen:

$$
a(t) = \frac{df(t)}{dt} \qquad b(t) = \frac{d^2f(t)}{dt^2} \qquad c(t) = \int_{-\infty}^t f(t')dt'
$$

Wobei die Funktionen  $a(t)$ ,  $b(t)$ ,  $c(t)$  und  $f(t)$  für  $|t| \rightarrow \infty$  verschwinden. Drücken Sie die Fouriertransformierten von  $a(t)$ ,  $b(t)$  und  $c(t)$  als Funktion von  $\tilde{f}(\omega)$  aus.

## 32. Fourier-Transformation und Faltungstheorem

(a) Experimentell gemessene Daten  $f_{Exp}(x)$  sind häufig verbreitert/verfälscht durch die Auflösung  $g_{\text{Mess}}(x)$  der verwendeten Messinstrumente.  $f_{\text{Exp}}(x)$  ergibt sich als Faltung der realen Messdaten  $f_{\text{Real}}(x)$  mit der Auflösung der Apparatur  $g_{\text{Mess}}(x)$ :

$$
f_{\text{Exp}}(x) = (f_{\text{Real}} * g_{\text{Mess}})(x) = \int_{-\infty}^{\infty} f_{\text{Real}}(y) g_{\text{Mess}}(x - y) \, dy.
$$

Erklären Sie, wie man mithilfe der gemessenen Daten  $f_{\text{Exp}}(x)$  und Kenntnis der Auflösung der Apparatur  $g_{\text{Mess}}(x)$  unter Verwendung von Fouriertransformation und Faltungstheorem Rückschlüsse auf die tatsächlichen Daten  $f_{\text{Real}}(x)$  machen kann.

(b) Wie wirkt sich ein Tiefpassfilter auf ein Signal aus, welches mit einer hochfrequenten Störung überlagert ist? Gegeben seien:

$$
f_{\text{Signal}}(t) = \cos(\omega_0 t) + \frac{1}{2}\cos(2\omega_0 t)
$$

$$
\tilde{g}_{\text{Filter}}(\omega) = \begin{cases} (1 - |\omega|/a) & \text{when } |\omega| \le a \\ 0 & \text{sonst} \end{cases}
$$

Berechnen Sie  $f_{\text{Geflitert}}(t) = (f_{\text{Signal}} * g_{\text{Filter}})(t)$ , indem Sie  $f_{\text{Signal}}$  in den Fourierraum transformieren und das Faltungstheorem anwenden. Skizzieren Sie  $f_{\text{Signal}}(\omega)$  und  $\tilde{g}_{\text{Filter}}(\omega)$ . Plotten Sie zusätzlich  $f_{\text{Signal}}(t)$  und  $f_{\text{Gefiltert}}(t)$  für die Fälle  $a_1 = \frac{1}{2}$  $\frac{1}{2}$ ,  $a_2 = \frac{3}{2}$  $\frac{3}{2}$ ,  $a_3 = 3$  und  $\omega_0 = 1$ . Erklären Sie die Resultate.

Bitte wenden!  $\rightarrow$ 

#### 33. Tiefpass-Filter

In der folgenden Abbildung ist der einfachste Fall eines Tiefpassfilters skizziert.

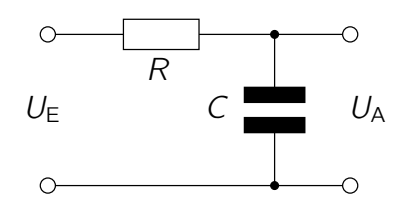

- (a) Bestimmen Sie die Differentialgleichung der Ausgangsspannung  $U_A(t)$  für eine angelegte Eingangsspannung  $U_E(t)$  ohne Belastung von  $U_A(t)$ .
- (b) Lösen Sie die DGL für den Fall, dass die Eingangsspannung  $U_E$  zur Zeit  $t = 0$  sprunghaft eingeschaltet wird. Verwenden Sie dazu die Laplace-Transformation  $\mathcal{L}$ , d. h. wenden Sie die Laplace-Transformation auf die DGL an, lösen Sie die erhaltene Gleichung nach  $\tilde{U}_{A}(z) = \mathcal{L}(U_{A}(t))$  auf und bestimmen Sie die Lösung durch Laplace-Rücktransformation  $\mathcal{L}^{-1}(\tilde{U}_{\mathsf{A}}(z))$ .